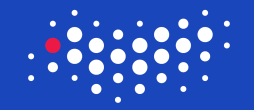

# **ITMO UNIVERSITY**

## How to Win Coding Competitions: Secrets of Champions

# Week 3: Sorting and Search Algorithms Lecture 11: Implementations of binary search

Maxim Buzdalov Saint Petersburg 2016

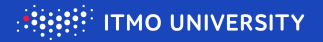

function  $BINARYSEARCH(F, Avg, D_{min}, D_{max})$  $L \leftarrow D_{\min}, R \leftarrow D_{\max}, V_{\min} \leftarrow F(L), V_{\max} \leftarrow F(R)$ if  $V_{\text{min}} = 1$  then return  $\langle \text{NULL}, D_{\text{min}} \rangle$  end if if  $V_{\text{max}} = -1$  then return  $\langle D_{\text{max}}, \text{NULL} \rangle$  end if if  $V_{\min} = 0$  then return  $\langle D_{\min}, D_{\min} \rangle$  end if if  $V_{\text{max}} = 0$  then return  $\langle D_{\text{max}}, D_{\text{max}} \rangle$  end if for ever do  $M \leftarrow \text{Avg}(L, R)$ if  $M = L$  or  $M = R$  then return  $\langle L, R \rangle$  end if  $v \leftarrow F(M)$ if  $v = 0$  then return  $\langle M, M \rangle$  end if if  $v = -1$  then  $L \leftarrow M$  else  $R \leftarrow M$  end if end for end function

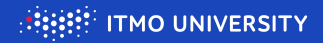

Let's implement the pseudocode for searching an element in an array

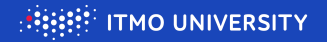

Let's implement the pseudocode for searching an element in an array

```
pair \leq int, int > bin search (int *a, int size, int what) {
    int \, | = 0, r = size - 1, vMin = a[1], vMax = a[r];
    if ( vMin > what) return make pair (-1, 1);
    if (vMax < what) return make pair(r, size);
    if (vMin \equiv what) return make pair(1, 1);
    if (vMax \equiv what) return make pair(r, r);
    while (true) {
        int m = (1 + r) / 2;
        if (l = m || r = m) return make pair (l, r);
        int v = a[m];
        if (v == what) return make_pair(m, m);
        if (v < what) l = m; else r = m;
    }
}
```
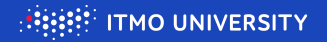

Let's implement the pseudocode for searching an element in an array

```
pair \leq int, int > bin search (int *a, int size, int what) {
    int \, | = 0, r = size - 1, vMin = a[1], vMax = a[r];
    if ( vMin > what) return make pair (-1, 1);
    if (vMax < what) return make pair(r, size);
    if (vMin \equiv what) return make pair(1, 1);
    if (vMax \equiv what) return make pair(r, r);
    while (true) {
        int m = (1 + r) / 2;
        if (l = m || r = m) return make pair (l, r);
        int v = a[m];
        if (v == what) return make_pair(m, m);
        if (v < what) l = m; else r = m;
    }
}
```
Okay, let's test it!

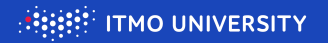

- $\triangleright$  Generate a random int array of size N and sort it
- Generate  $10^7$  random ints for querying them
- $\triangleright$  Perform all queries and check their answers for correctness
- $\blacktriangleright$  Measure and report the time for all queries

 $1$ Source code: binsearch-1.cpp at <https://github.com/mbuzdalov/i2cp-code>

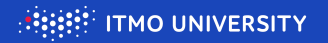

- $\triangleright$  Generate a random int array of size N and sort it
- Generate  $10^7$  random ints for querying them
- $\triangleright$  Perform all queries and check their answers for correctness
- $\triangleright$  Measure and report the time for all queries

```
maxbuzz $ ./binsearch-1 50000
Generating array... done!
Sorting array... done!
Generating queries... done!
Doing 10000000 binary searches... done!
Time: 1033
```
 $1$ Source code: binsearch-1.cpp at <https://github.com/mbuzdalov/i2cp-code>

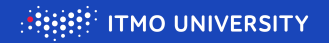

- $\triangleright$  Generate a random int array of size N and sort it
- Generate  $10^7$  random ints for querying them
- $\triangleright$  Perform all queries and check their answers for correctness
- $\triangleright$  Measure and report the time for all queries

```
maxbuzz $ ./binsearch-1 50000
Generating array... done!
Sorting array... done!
Generating queries... done!
Doing 10000000 binary searches... done!
Time: 1033
```
50000 1033

 $1$ Source code: binsearch-1.cpp at <https://github.com/mbuzdalov/i2cp-code>

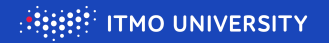

- $\triangleright$  Generate a random int array of size N and sort it
- Generate  $10^7$  random ints for querying them
- $\triangleright$  Perform all queries and check their answers for correctness
- $\triangleright$  Measure and report the time for all queries

```
maxbuzz $ ./binsearch-1 100000
Generating array... done!
Sorting array... done!
Generating queries... done!
Doing 10000000 binary searches... done!
Time: 1124
```
50000 1033

 $1$ Source code: binsearch-1.cpp at <https://github.com/mbuzdalov/i2cp-code>

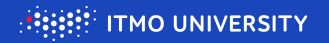

- $\triangleright$  Generate a random int array of size N and sort it
- Generate  $10^7$  random ints for querying them
- $\triangleright$  Perform all queries and check their answers for correctness
- $\triangleright$  Measure and report the time for all queries

```
maxbuzz $ ./binsearch-1 100000
Generating array... done!
Sorting array... done!
Generating queries... done!
Doing 10000000 binary searches... done!
Time: 1124
```
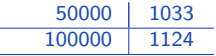

 $1$ Source code: binsearch-1.cpp at <https://github.com/mbuzdalov/i2cp-code>

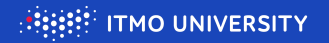

- $\triangleright$  Generate a random int array of size N and sort it
- Generate  $10^7$  random ints for querying them
- $\triangleright$  Perform all queries and check their answers for correctness
- $\triangleright$  Measure and report the time for all queries

```
maxbuzz $ ./binsearch-1 200000
Generating array... done!
Sorting array... done!
Generating queries... done!
Doing 10000000 binary searches... done!
Time: 1252
```
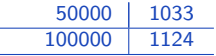

 $1$ Source code: binsearch-1.cpp at <https://github.com/mbuzdalov/i2cp-code>

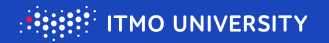

- $\triangleright$  Generate a random int array of size N and sort it
- Generate  $10^7$  random ints for querying them
- $\triangleright$  Perform all queries and check their answers for correctness
- $\triangleright$  Measure and report the time for all queries

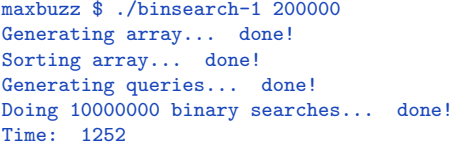

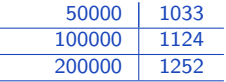

 $1$ Source code: binsearch-1.cpp at <https://github.com/mbuzdalov/i2cp-code>

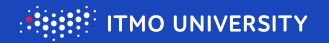

- $\triangleright$  Generate a random int array of size N and sort it
- Generate  $10^7$  random ints for querying them
- $\triangleright$  Perform all queries and check their answers for correctness
- $\triangleright$  Measure and report the time for all queries

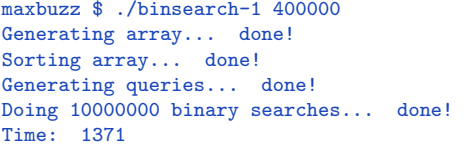

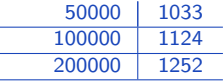

 $1$ Source code: binsearch-1.cpp at <https://github.com/mbuzdalov/i2cp-code>

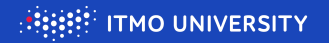

- $\triangleright$  Generate a random int array of size N and sort it
- Generate  $10^7$  random ints for querying them
- $\triangleright$  Perform all queries and check their answers for correctness
- $\triangleright$  Measure and report the time for all queries

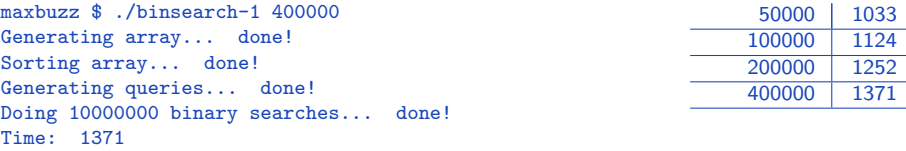

 $1$ Source code: binsearch-1.cpp at <https://github.com/mbuzdalov/i2cp-code>

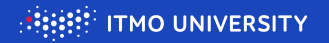

- $\triangleright$  Generate a random int array of size N and sort it
- Generate  $10^7$  random ints for querying them
- $\triangleright$  Perform all queries and check their answers for correctness
- $\triangleright$  Measure and report the time for all queries

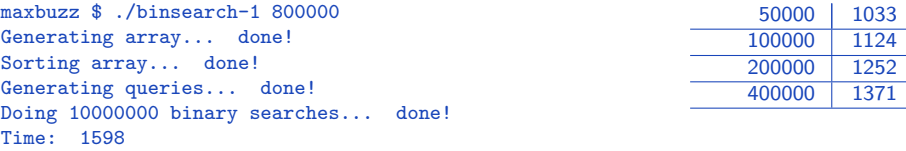

 $1$ Source code: binsearch-1.cpp at <https://github.com/mbuzdalov/i2cp-code>

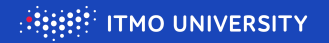

- $\triangleright$  Generate a random int array of size N and sort it
- Generate  $10^7$  random ints for querying them
- $\triangleright$  Perform all queries and check their answers for correctness
- $\triangleright$  Measure and report the time for all queries

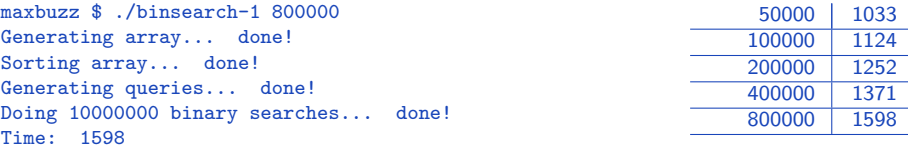

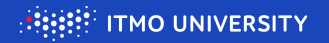

- $\triangleright$  Generate a random int array of size N and sort it
- Generate  $10^7$  random ints for querying them
- $\triangleright$  Perform all queries and check their answers for correctness
- $\triangleright$  Measure and report the time for all queries

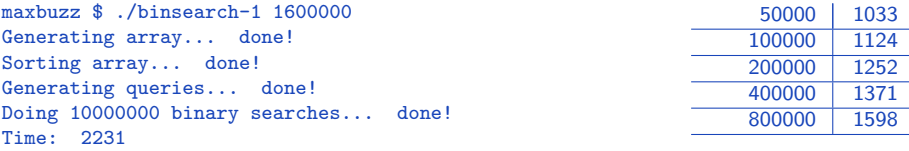

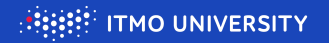

- $\triangleright$  Generate a random int array of size N and sort it
- Generate  $10^7$  random ints for querying them
- $\triangleright$  Perform all queries and check their answers for correctness
- $\triangleright$  Measure and report the time for all queries

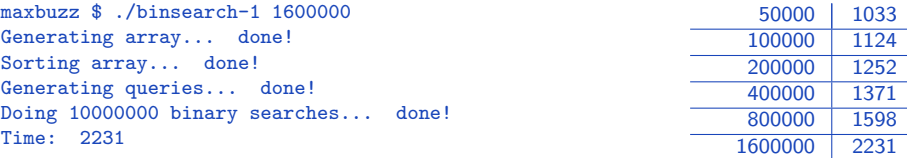

 $1$ Source code: binsearch-1.cpp at <https://github.com/mbuzdalov/i2cp-code>

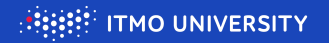

- $\triangleright$  Generate a random int array of size N and sort it
- Generate  $10^7$  random ints for querying them
- $\triangleright$  Perform all queries and check their answers for correctness
- $\triangleright$  Measure and report the time for all queries

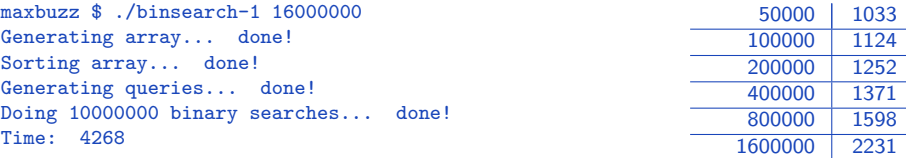

 $1$ Source code: binsearch-1.cpp at <https://github.com/mbuzdalov/i2cp-code>

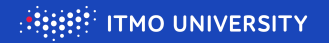

- $\triangleright$  Generate a random int array of size N and sort it
- Generate  $10^7$  random ints for querying them
- $\triangleright$  Perform all queries and check their answers for correctness
- $\triangleright$  Measure and report the time for all queries

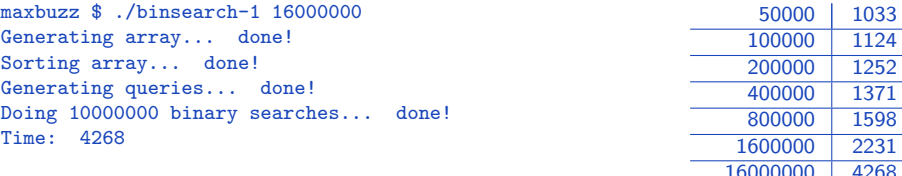

<sup>1</sup>Source code: binsearch-1.cpp at <https://github.com/mbuzdalov/i2cp-code>

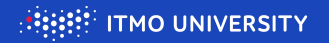

- $\triangleright$  Generate a random int array of size N and sort it
- Generate  $10^7$  random ints for querying them
- $\triangleright$  Perform all queries and check their answers for correctness
- $\triangleright$  Measure and report the time for all queries

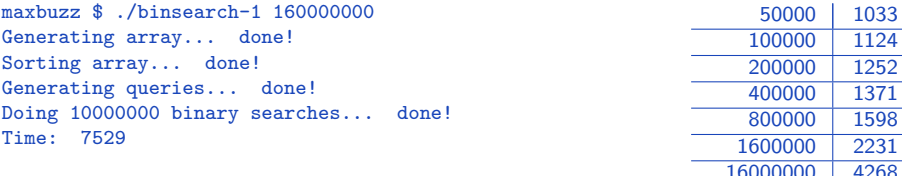

<sup>1</sup>Source code: binsearch-1.cpp at <https://github.com/mbuzdalov/i2cp-code>

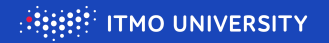

- $\triangleright$  Generate a random int array of size N and sort it
- Generate  $10^7$  random ints for querying them
- $\triangleright$  Perform all queries and check their answers for correctness
- $\triangleright$  Measure and report the time for all queries

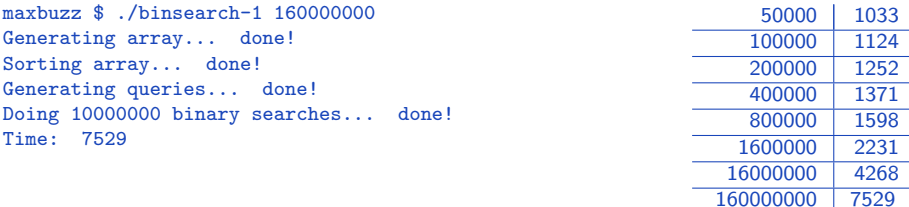

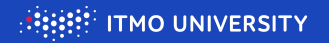

- $\triangleright$  Generate a random int array of size N and sort it
- Generate  $10^7$  random ints for querying them
- $\triangleright$  Perform all queries and check their answers for correctness
- $\triangleright$  Measure and report the time for all queries

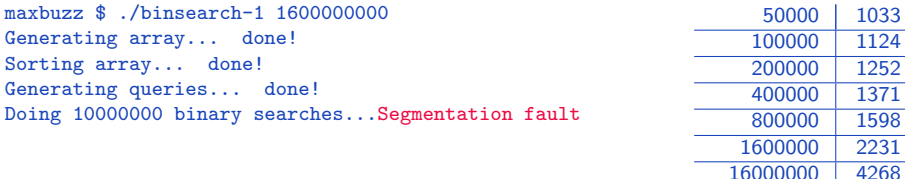

160000000 7529

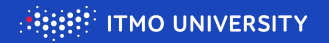

- $\triangleright$  Generate a random int array of size N and sort it
- Generate  $10^7$  random ints for querying them
- $\triangleright$  Perform all queries and check their answers for correctness
- $\triangleright$  Measure and report the time for all queries

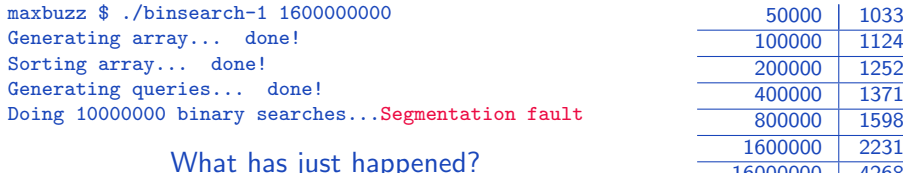

16000000 4268 160000000 7529

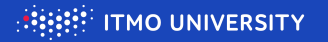

```
pair<int, int bin_search (int *a, int size, int what) {
    int \, | = 0, r = size - 1, vMin = a[1], vMax = a[r];
    if ( vMin > what) return make pair (-1, 1);
    if (vMax < what) return make pair (r, size);
    if (vMin \implies what) return make pair(1, 1);
    if (vMax \equiv what) return make pair(r, r);
    while (true) \{int m = (1 + r) / 2;
        if (l = m || r = m) return make pair(l, r);
        int v = a[m];
        if (v == what) return make pair(m, m);
        if (v < what) l = m; else r = m;
    }
}
```
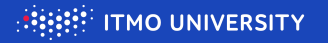

```
pair<int, int bin_search (int *a, int size, int what) {
    int \, | = 0, r = size - 1, vMin = a[1], vMax = a[r];
    if ( vMin > what) return make pair (-1, 1);
    if (vMax < what) return make pair (r, size);
    if (vMin \implies what) return make pair(1, 1);
    if (vMax \equiv what) return make pair(r, r);
    while (true) \{int m = (1 + r) / 2;
        if (l = m || r = m) return make pair(l, r);
        int v = a[m];
        if (v == what) return make pair(m, m);
        if (v < what) l = m; else r = m;
    }
}
```
Here is the problem: integer overflow!

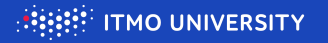

```
pair<int, int bin_search (int *a, int size, int what) {
    int \, | = 0, r = size - 1, vMin = a[1], vMax = a[r];
    if ( vMin > what) return make pair (-1, 1);
    if (vMax < what) return make pair (r, size);
    if (vMin \equiv what) return make pair(1, 1);
    if (vMax \equiv what) return make pair(r, r);
    while (true) \{int m = (1 + r) / 2;
        if (l = m || r = m) return make pair(l, r);
        int v = a[m];
        if (v == what) return make pair(m, m);
        if (v < what) l = m; else r = m;
    }
}
```
Here is the problem: integer overflow!

 $\blacktriangleright$  (1500000000 + 1600000000) / 2 = -597483648

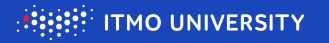

```
pair<int, int bin_search (int *a, int size, int what) {
    int \, | = 0, r = size - 1, vMin = a[1], vMax = a[r];
    if ( vMin > what) return make pair (-1, 1);
    if (vMax < what) return make pair (r, size);
    if (vMin \equiv what) return make pair(1, 1);
    if (vMax \equiv what) return make pair(r, r);
    while (true) {
        int m = 1 + (r - 1) / 2;
        if (l = m || r = m) return make pair(l, r);
        int v = a[m];
        if (v == what) return make pair(m, m);
        if (v < what) l = m; else r = m;
    }
}
```
Here is the problem: integer overflow!

- $\blacktriangleright$  (1500000000 + 1600000000) / 2 = -597483648
- $\blacktriangleright$  Example for how to fix it

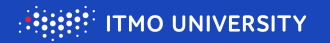

- $\triangleright$  Generate a random int array of size N and sort it
- Generate  $10^7$  random ints for querying them
- $\triangleright$  Perform all queries and check their answers for correctness
- $\triangleright$  Measure and report the time for all queries

maxbuzz \$ ./binsearch-2 1600000000 Generating array... done! Sorting array... done! Generating queries... done! Doing 10000000 binary searches... done! Time: 11428

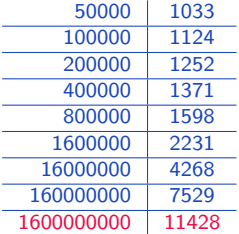

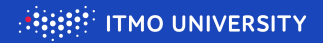

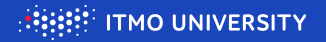

```
pair \lt double, double > bin search (double (*f) (double), double 1, double r) {
    double vMin = f(1), vMax = f(r);
    if (vMin > 0) return make pair (1 - 1, 1);
    if (vMax < 0) return make pair(r, r + 1);
    if (vMin \equiv 0) return make pair(1, 1);
    if (vMax = 0) return make pair(r, r);
    while (true) {
        double m = (1 + r) / 2;
        if (l = m | l r = m) return make pair (l, r);
        double v = f(m);
        if (v = 0) return make pair (m, m);
        if (v < 0) l = m; else r = m;
    }
}
```
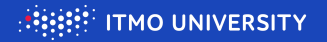

```
pair \lt double, double > bin search (double (*f) (double), double 1, double r) {
    double vMin = f(1), vMax = f(r);
    if (vMin > 0) return make pair (1 - 1, 1);
    if (vMax < 0) return make pair(r, r + 1);
    if (vMin = 0) return make pair(1, 1);
    if (vMax = 0) return make pair(r, r);
    while (true) {
        double m = (1 + r) / 2;
        if (l = m || r = m) return make pair (l, r);
        double v = f(m);
        if (v = 0) return make pair (m, m);
        if (v < 0) l = m; else r = m;
    }
}
```
This code searches for a root of the given  $\mathbb{R} \to \mathbb{R}$  function. Will it terminate?

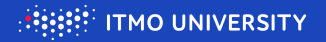

```
pair \lt double, double > bin search (double (*f) (double), double 1, double r) {
    double vMin = f(1), vMax = f(r);
    if (vMin > 0) return make pair (1 - 1, 1);
    if (vMax < 0) return make pair(r, r + 1);
    if (vMin \equiv 0) return make pair(1, 1);
    if (vMax = 0) return make pair(r, r);
    while (true) {
        double m = (1 + r) / 2;
        if (l = m || r = m) return make pair (l, r);
        double v = f(m);
        if (v = 0) return make pair (m, m);
        if (v < 0) l = m; else r = m;
    }
}
```
This code searches for a root of the given  $\mathbb{R} \to \mathbb{R}$  function. Will it terminate? Yes it will, because computer real numbers are finite!

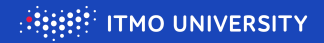

Let us also examine two common ways to implement real-valued binary search.

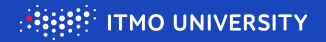

Let us also examine two common ways to implement real-valued binary search. Epsilon-based.

```
pair <double, double> bin_search_eps (double (*f) (double), double 1, double r) {
    const double epsilon = 1e-9;
    while (r - 1 > e psilon ) {
        double m = (1 + r) / 2;
        if (f(m) < 0) l = m; else r = m;
    }
    return make pair(1, r);
}
```
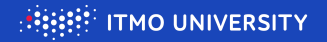

Let us also examine two common ways to implement real-valued binary search. Epsilon-based.

```
pair \leq double, double , double , bin\_search\_eps (double (*f) (double), double |, double r) \{const double epsilon = 1e-9;
   while (r - 1 > e psilon) {
       double m = (1 + r) / 2;
       if (f(m) < 0) l = m; else r = m;
   }
   return make pair(1, r);
}
Iteration limit.
pair <double, double> bin_search_iter (double (*f) (double), double 1, double r) {
   const int max iterations = 50;
   for (int iter = 0; iter \langle max iterations; \pmiter) {
       double m = (1 + r) / 2;
       if (f(m) < 0) l = m; else r = m;
   }
   return make pair(l, r);
\{8/14\}
```
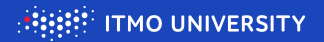

- $\blacktriangleright$   $f_1(x) = x$
- $f_2(x) = x + 412349128419.77615$
- $f_3(x) = \text{atan}(x) + x + 17$
- $\blacktriangleright$  Left bound:  $-10^{12}$
- $\blacktriangleright$  Right bound:  $10^{11}$
- $\triangleright$  Output precision: 17 digits

<sup>1</sup>Source code: binsearch-3.cpp at <https://github.com/mbuzdalov/i2cp-code>

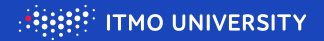

- $\blacktriangleright$   $f_1(x) = x$
- $f_2(x) = x + 412349128419.77615$
- $\blacktriangleright$   $f_3(x) = \text{atan}(x) + x + 17$

```
Binary search with exact termination
  Function x: 1110 iterations
   f(00) = 0f(0) = 0Function x + 412349128419.77615 \cdot 53 iterations
   f1(-412349128419.77612) = 0f1(-412349128419.77612) = 0Function atan(x) + x + 17: 87 iterations
   f2(-15.493656816339765) = 0f2(-15.493656816339765) = 0
```
 $\blacktriangleright$  Left bound:  $-10^{12}$ 

- Right bound:  $10^{11}$
- $\triangleright$  Output precision: 17 digits

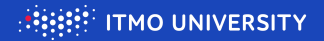

- $\blacktriangleright$   $f_1(x) = x$
- $f_2(x) = x + 412349128419.77615$
- $\blacktriangleright$   $f_3(x) = \text{atan}(x) + x + 17$

```
Binary search with exact termination
  Function x: 1110 iterations
   f(00) = 0f(0) = 0Function x + 412349128419.77615 \cdot 53 iterations
   f1(-412349128419.77612) = 0f1(-412349128419.77612) = 0Function atan(x) + x + 17: 87 iterations
   f2(-15.493656816339765) = 0f2(-15.493656816339765) = 0
```
- $\blacktriangleright$  Left bound:  $-10^{12}$
- Right bound:  $10^{11}$
- $\triangleright$  Output precision: 17 digits
	- $\blacktriangleright$  Always terminates

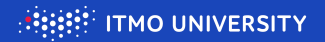

- $\blacktriangleright$   $f_1(x) = x$
- $f_2(x) = x + 412349128419.77615$
- $\blacktriangleright$   $f_3(x) = \text{atan}(x) + x + 17$

```
Binary search with exact termination
  Function x: 1110 iterations
   f(00) = 0f(0) = 0Function x + 412349128419.77615 \cdot 53 iterations
   f1(-412349128419.77612) = 0f1(-412349128419.77612) = 0Function atan(x) + x + 17: 87 iterations
   f2(-15.493656816339765) = 0f2(-15.493656816339765) = 0
```
- $\blacktriangleright$  Left bound:  $-10^{12}$
- Right bound:  $10^{11}$
- $\triangleright$  Output precision: 17 digits
	- $\blacktriangleright$  Always terminates
	- $\blacktriangleright$  May require a lot of work around zero

 $1$ Source code: binsearch-3.cpp at <https://github.com/mbuzdalov/i2cp-code>

10 / 14

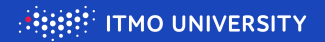

- $\blacktriangleright$   $f_1(x) = x$
- $f_2(x) = x + 412349128419.77615$
- $\blacktriangleright$   $f_3(x) = \text{atan}(x) + x + 17$

```
Binary search with exact termination
  Function x: 1110 iterations
   f(00) = 0f(0) = 0Function x + 412349128419.77615 \cdot 53 iterations
   f1(-412349128419.77612) = 0f1(-412349128419.77612) = 0Function atan(x) + x + 17: 87 iterations
   f2(-15.493656816339765) = 0f2(-15.493656816339765) = 0
```
- $\blacktriangleright$  Left bound:  $-10^{12}$
- Right bound:  $10^{11}$
- $\triangleright$  Output precision: 17 digits
	- $\blacktriangleright$  Always terminates
	- $\blacktriangleright$  May require a lot of work around zero
		- $\triangleright$  And remember, doubles very close to zero may be very slow

 $1$ Source code: binsearch-3.cpp at <https://github.com/mbuzdalov/i2cp-code>

10 / 14

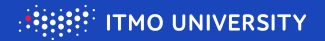

- $\blacktriangleright$   $f_1(x) = x$
- $f_2(x) = x + 412349128419.77615$
- $\blacktriangleright$   $f_3(x) = \text{atan}(x) + x + 17$

```
Binary search with exact termination
  Function x: 1110 iterations
   f(00) = 0f(0) = 0Function x + 412349128419.77615 \cdot 53 iterations
   f1(-412349128419.77612) = 0f1(-412349128419.77612) = 0Function atan(x) + x + 17: 87 iterations
   f2(-15.493656816339765) = 0f2(-15.493656816339765) = 0
```
- $\blacktriangleright$  Left bound:  $-10^{12}$
- Right bound:  $10^{11}$
- $\triangleright$  Output precision: 17 digits
	- $\blacktriangleright$  Always terminates
	- $\blacktriangleright$  May require a lot of work around zero
		- $\triangleright$  And remember, doubles very close to zero may be very slow
		- $\blacktriangleright$  IEEE 754 subnormal values for double:  $[-2.225 \cdot 10^{-308}; 2.225 \cdot 10^{-308}].$ excluding zero

<sup>1</sup>Source code: binsearch-3.cpp at <https://github.com/mbuzdalov/i2cp-code>

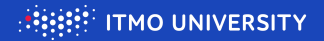

- $\blacktriangleright$   $f_1(x) = x$
- $f_2(x) = x + 412349128419.77615$
- $\blacktriangleright$   $f_3(x) = \text{atan}(x) + x + 17$
- $\blacktriangleright$  Left bound:  $-10^{12}$
- Right bound:  $10^{11}$
- $\triangleright$  Output precision: 17 digits

```
Binary search with epsilon
  Function x: 70 iterations
   f0(-8.4703294725430034e-10) = -8.4703294725430034e-10
   f0(8.4703294725430034e-11) = 8.4703294725430034e-11Function x + 412349128419.77615: FAILED TO CONVERGE
   f1(-412349128419.77618) = -6.103515625e-05
   f1(-412349128419.77612) = 0Function atan(x) + x + 17: 70 iterations
   f2(-15.493656816897174) = -5.5972293466766132e-10f2(-15.493656815965437) = 3.758806599307718e-10
```
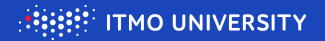

- $\blacktriangleright$   $f_1(x) = x$
- $f_2(x) = x + 412349128419.77615$
- $\blacktriangleright$   $f_3(x) = \text{atan}(x) + x + 17$
- $\blacktriangleright$  Left bound:  $-10^{12}$
- Right bound:  $10^{11}$
- $\triangleright$  Output precision: 17 digits

```
Binary search with epsilon
  Function x: 70 iterations
   f0(-8.4703294725430034e-10) = -8.4703294725430034e-10
   f0(8.4703294725430034e-11) = 8.4703294725430034e-11Function x + 412349128419.77615: FAILED TO CONVERGE
   f1(-412349128419.77618) = -6.103515625e-05
   f1(-412349128419.77612) = 0Function atan(x) + x + 17: 70 iterations
   f2(-15.493656816897174) = -5.5972293466766132e-10f2(-15.493656815965437) = 3.758806599307718e-10
```
 $\triangleright$  Rather precise when converges

 $1$ Source code: binsearch-3.cpp at <https://github.com/mbuzdalov/i2cp-code>

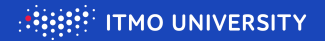

- $\blacktriangleright$   $f_1(x) = x$
- $f_2(x) = x + 412349128419.77615$
- $\blacktriangleright$   $f_3(x) = \text{atan}(x) + x + 17$
- $\blacktriangleright$  Left bound:  $-10^{12}$
- Right bound:  $10^{11}$
- $\triangleright$  Output precision: 17 digits

```
Binary search with epsilon
  Function x: 70 iterations
   f0(-8.4703294725430034e-10) = -8.4703294725430034e-10f0(8.4703294725430034e-11) = 8.4703294725430034e-11Function x + 412349128419.77615: FAILED TO CONVERGE
   f1(-412349128419.77618) = -6.103515625e-05
   f1(-412349128419.77612) = 0
  Function atan(x) + x + 17: 70 iterations
   f2(-15.493656816897174) = -5.5972293466766132e-10f2(-15.493656815965437) = 3.758806599307718e-10
```
- $\triangleright$  Rather precise when converges
- $\triangleright$  But may not converge : (

 $1$ Source code: binsearch-3.cpp at <https://github.com/mbuzdalov/i2cp-code>

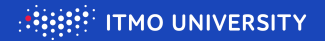

- $\blacktriangleright$   $f_1(x) = x$
- $f_2(x) = x + 412349128419.77615$
- $\blacktriangleright$   $f_3(x) = \text{atan}(x) + x + 17$

```
\blacktriangleright Left bound: -10^{12}
```
- Right bound:  $10^{11}$
- $\triangleright$  Output precision: 17 digits

```
Binary search with epsilon
  Function x: 70 iterations
   f0(-8.4703294725430034e-10) = -8.4703294725430034e-10f0(8.4703294725430034e-11) = 8.4703294725430034e-11Function x + 412349128419.77615: FAILED TO CONVERGE
   f1(-412349128419.77618) = -6.103515625e-05
   f1(-412349128419.77612) = 0Function atan(x) + x + 17: 70 iterations
   f2(-15.493656816897174) = -5.5972293466766132e-10f2(-15.493656815965437) = 3.758806599307718e-10
```
- $\triangleright$  Rather precise when converges
- $\triangleright$  But may not converge : (
	- $\blacktriangleright$  Two adjacent doubles may have a difference bigger than your epsilon

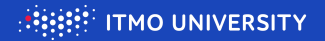

- $\blacktriangleright$   $f_1(x) = x$
- $f_2(x) = x + 412349128419.77615$
- $\blacktriangleright$   $f_3(x) = \text{atan}(x) + x + 17$
- $\blacktriangleright$  Left bound:  $-10^{12}$
- Right bound:  $10^{11}$
- $\triangleright$  Output precision: 17 digits

```
Binary search with iteration limit 50
  Function x: 50 iterations
   f0(-0.00088817841970012523) = -0.00088817841970012523
   f0(8.8817841970012523e-05) = 8.8817841970012523e-05
  Function x + 412349128419.77615 \cdot 50 iterations
   f1(-412349128419.77625) = -0.0001220703125
   f1(-412349128419.77527) = 0.0008544921875
  Function atan(x) + x + 17: 50 iterations
   f2(-15.494094895984745) = -0.00043989694897561549f2(-15.493117899723075) = 0.00054115236727980687
```
 $1$ Source code: binsearch-3.cpp at <https://github.com/mbuzdalov/i2cp-code>

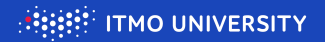

- $\blacktriangleright$   $f_1(x) = x$
- $f_2(x) = x + 412349128419.77615$
- $\blacktriangleright$   $f_3(x) = \text{atan}(x) + x + 17$

```
\blacktriangleright Left bound: -10^{12}
```
- Right bound:  $10^{11}$
- $\triangleright$  Output precision: 17 digits

```
Binary search with iteration limit 50
  Function x: 50 iterations
   f0(-0.00088817841970012523) = -0.00088817841970012523
   f0(8.8817841970012523e-05) = 8.8817841970012523e-05
  Function x + 412349128419.77615 \cdot 50 iterations
   f1(-412349128419.77625) = -0.0001220703125
   f1(-412349128419.77527) = 0.0008544921875
  Function atan(x) + x + 17: 50 iterations
   f2(-15.494094895984745) = -0.00043989694897561549f2(-15.493117899723075) = 0.00054115236727980687
```
 $\blacktriangleright$  Has a predictable running time

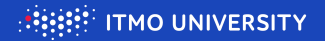

- $\blacktriangleright$   $f_1(x) = x$
- $f_2(x) = x + 412349128419.77615$
- $\blacktriangleright$   $f_3(x) = \text{atan}(x) + x + 17$

```
Binary search with iteration limit 50
  Function x: 50 iterations
   f0(-0.00088817841970012523) = -0.00088817841970012523
   f0(8.8817841970012523e-05) = 8.8817841970012523e-05
  Function x + 412349128419.77615 \cdot 50 iterations
   f1(-412349128419.77625) = -0.0001220703125
   f1(-412349128419.77527) = 0.0008544921875
  Function atan(x) + x + 17: 50 iterations
   f2(-15.494094895984745) = -0.00043989694897561549f2(-15.493117899723075) = 0.00054115236727980687
```
 $\blacktriangleright$  Left bound:  $-10^{12}$ 

- Right bound:  $10^{11}$
- $\triangleright$  Output precision: 17 digits
	- $\blacktriangleright$  Has a predictable running time
	- $\triangleright$  But the number of iterations should be accurately adjusted

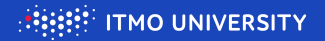

- $\blacktriangleright$   $f_1(x) = x$
- $f_2(x) = x + 412349128419.77615$
- $\blacktriangleright$   $f_3(x) = \text{atan}(x) + x + 17$

```
Binary search with iteration limit 70
  Function x: 70 iterations
   f0(-8.4703294725430034e-10) = -8.4703294725430034e-10f0(8.4703294725430034e-11) = 8.4703294725430034e-11Function x + 412349128419.77615 \cdot 70 iterations
   f1(-412349128419.77618) = -6.103515625e-05
   f1(-412349128419.77612) = 0
  Function atan(x) + x + 17: 70 iterations
   f2(-15.493656816897174) = -5.5972293466766132e-10f2(-15.493656815965437) = 3.758806599307718e-10
```
- $\blacktriangleright$  Left bound:  $-10^{12}$
- Right bound:  $10^{11}$
- $\triangleright$  Output precision: 17 digits
	- $\blacktriangleright$  Has a predictable running time
	- $\triangleright$  But the number of iterations should be accurately adjusted
	- For  $[-10^{12}; 10^{11}]$  50 is not enough but 70 is quite good

 $1$ Source code: binsearch-3.cpp at <https://github.com/mbuzdalov/i2cp-code>

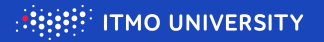

- $\triangleright$  C: bsearch(const void \*key, const void \*base, size\_t num, size\_t size, int  $(*cmp)(const void *, const void *)$ 
	- $\triangleright$  Searches for element pointed by key in an array pointed by base of size num, assuming that elements have byte size size and array is sorted using comparator cmp
	- $\triangleright$  If key is not found, NULL is returned not useful for certain searches
	- $\triangleright$  Calls cmp with key as first argument can do binary search for a different type of object!

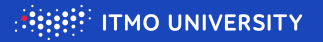

- $\triangleright$  C: bsearch(const void \*key, const void \*base, size\_t num, size\_t size, int  $(*cmp)(const void *, const void *)$ 
	- $\triangleright$  Searches for element pointed by key in an array pointed by base of size num, assuming that elements have byte size size and array is sorted using comparator cmp
	- $\triangleright$  If key is not found, NULL is returned not useful for certain searches
	- $\triangleright$  Calls cmp with key as first argument can do binary search for a different type of object!
- $\triangleright$  C++: functions for random-access iterators (including support for comparators)
	- $\triangleright$  std::binary\_search searches if an element exists, returns true or false
	- $\triangleright$  std:: $\{lower, upper\}$  bound returns an iterator to the lower/upper bound
	- $\triangleright$  std:: equal\_range unites lower and upper bounds

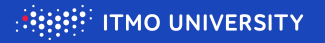

- $\triangleright$  C: bsearch(const void \*key, const void \*base, size\_t num, size\_t size, int  $(*cmp)(const void *, const void *)$ 
	- $\triangleright$  Searches for element pointed by key in an array pointed by base of size num, assuming that elements have byte size size and array is sorted using comparator cmp
	- $\triangleright$  If key is not found, NULL is returned not useful for certain searches
	- $\triangleright$  Calls cmp with key as first argument can do binary search for a different type of object!
- $\triangleright$  C++: functions for random-access iterators (including support for comparators)
	- $\triangleright$  std::binary\_search searches if an element exists, returns true or false
	- $\triangleright$  std:: $\{lower, upper\}$  bound returns an iterator to the lower/upper bound
	- $\triangleright$  std:: equal\_range unites lower and upper bounds
- $\blacktriangleright$  Java: functions for arrays and collections
	- $\rightarrow$  java.util.Arrays.binarySearch searches for a key in an array of primitives by a natural ordering, or in array of objects (including comparator version). Returns index of an element if it is found,  $-i-1$  if element is not found but could be inserted at index *i*. Has variations with fromIndex and toIndex
	- $\rightarrow$  java.util.Collections.binarySearch same for collections